"上戏招生"微信公众号终试缴费、查询终试安排的操作说明

各位考生:

"上戏招生"微信公众号现开通艺术类校考各专业<mark>终试缴费、查询终试安排</mark>功能。 进入终试的考生可参照以下说明步骤操作。

各专业(招考方向)的**复试**缴费平台仍为小艺帮 APP。

"上戏招生"微信公众号:

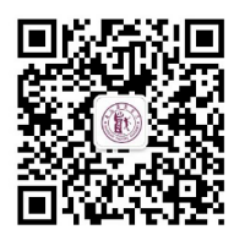

上戏招生

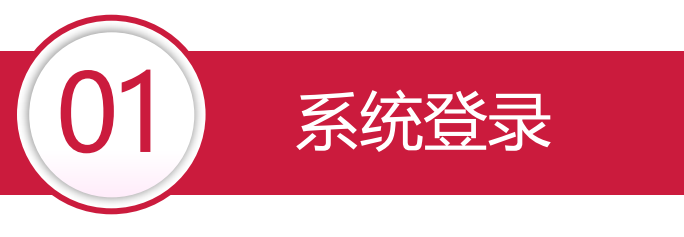

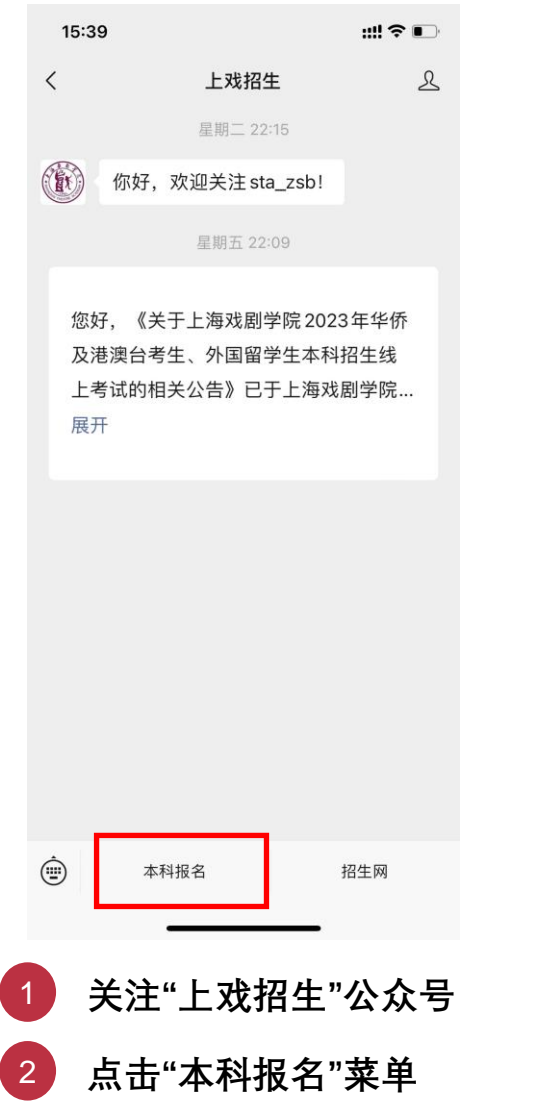

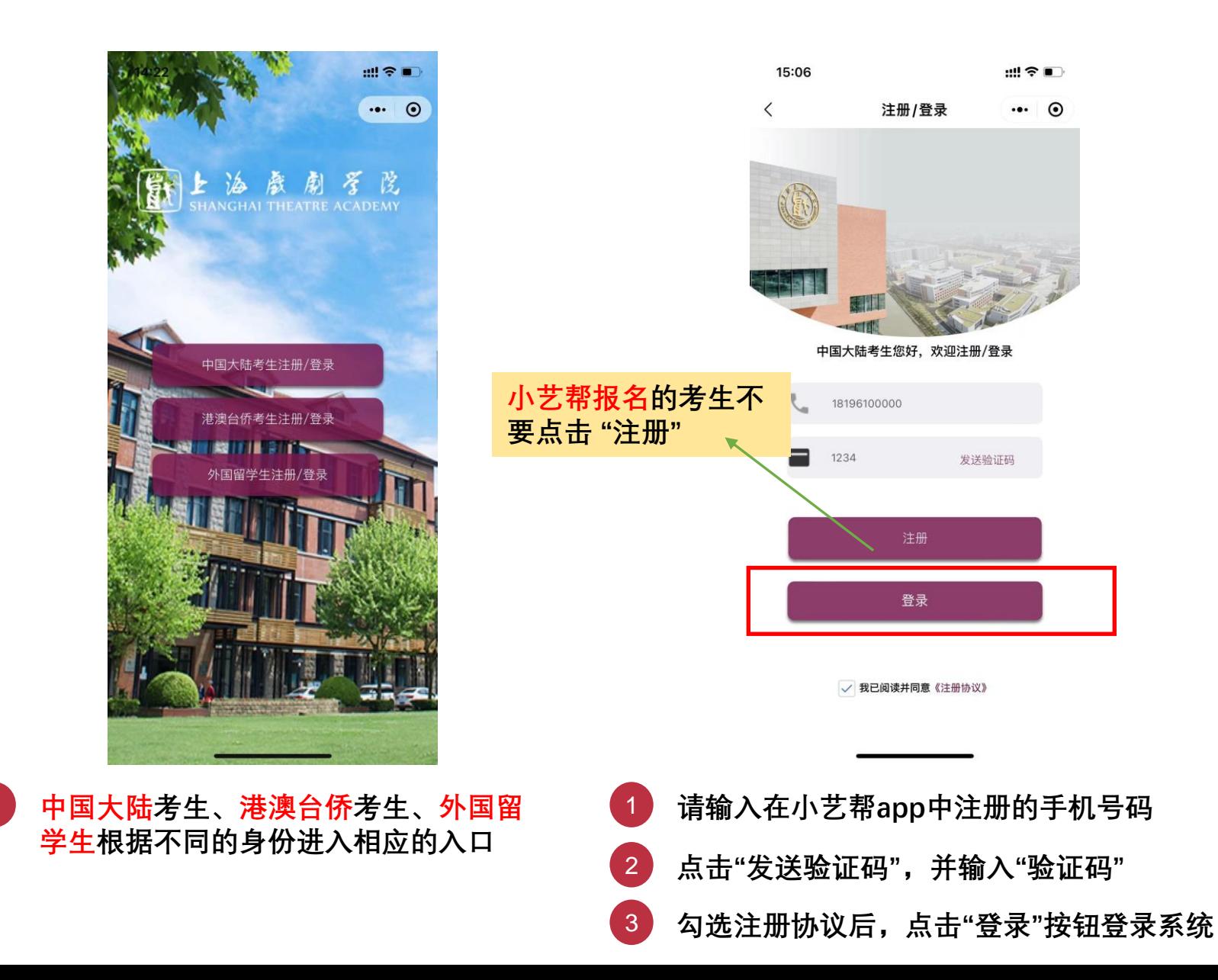

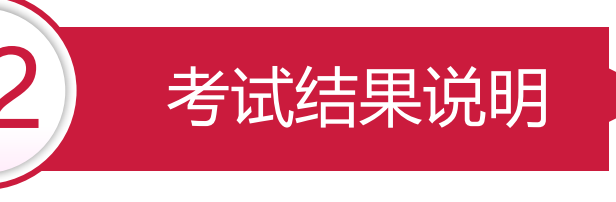

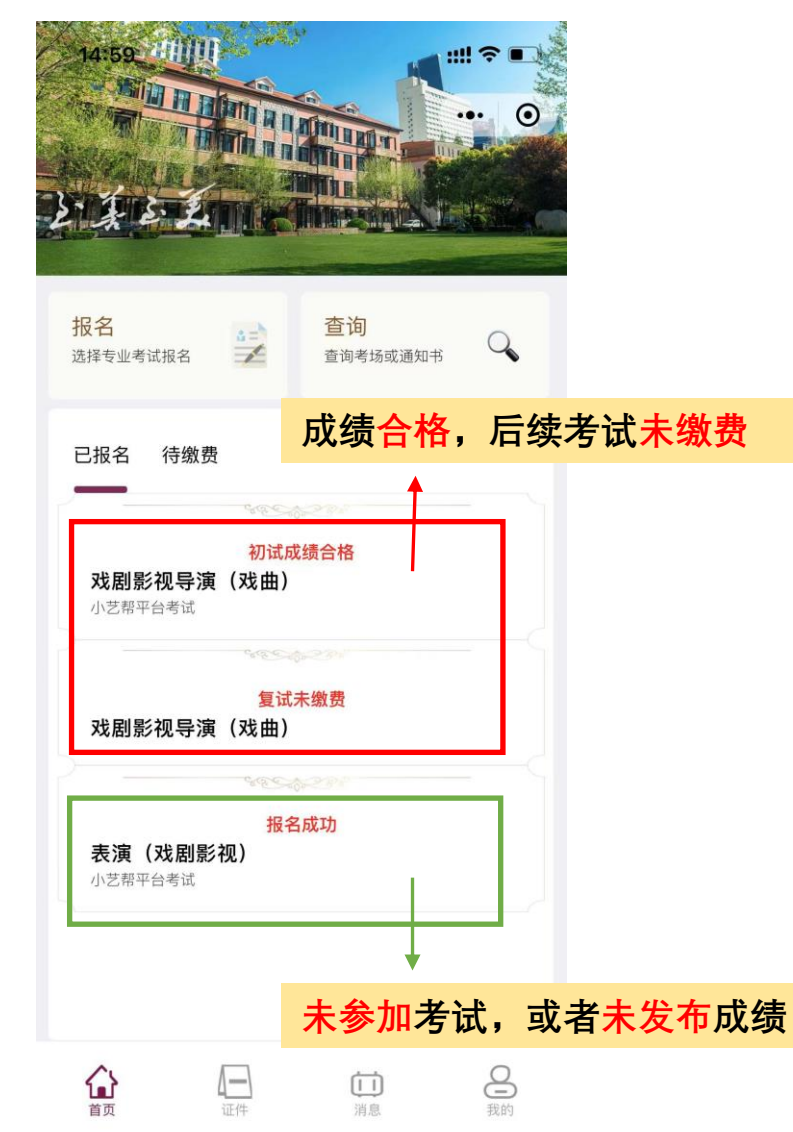

## **注意:**

**1、终试之前的考试结果以小艺帮平台为准。 2、各专业进入终试的考生进行终试的缴费,并查询考场。**

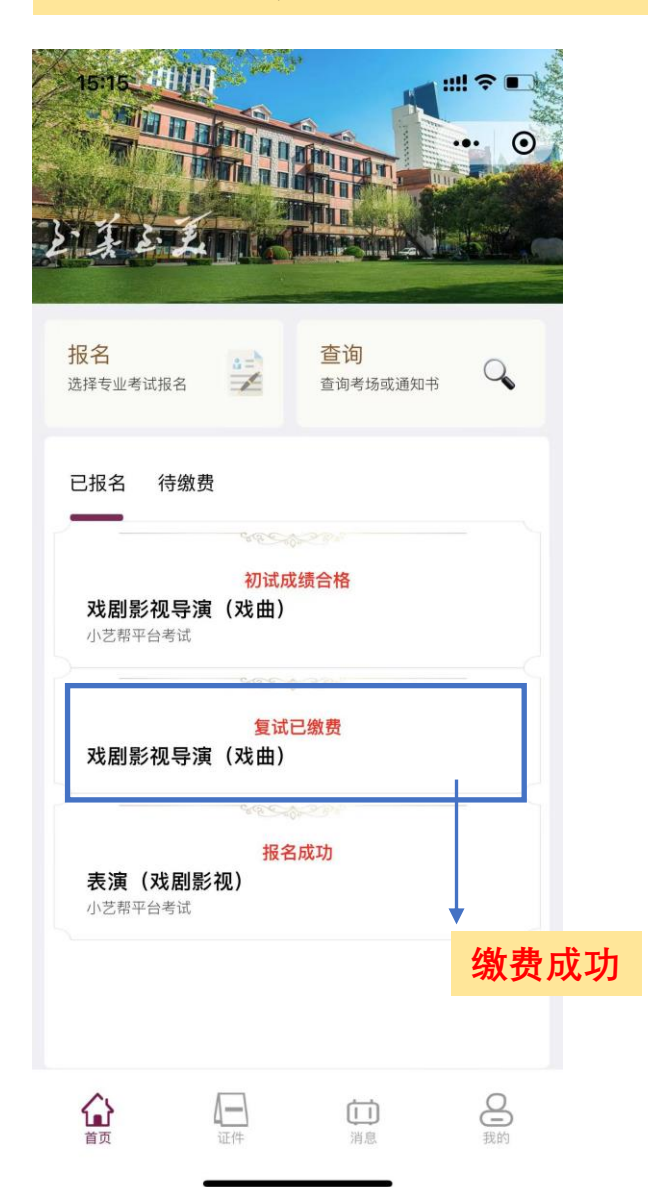

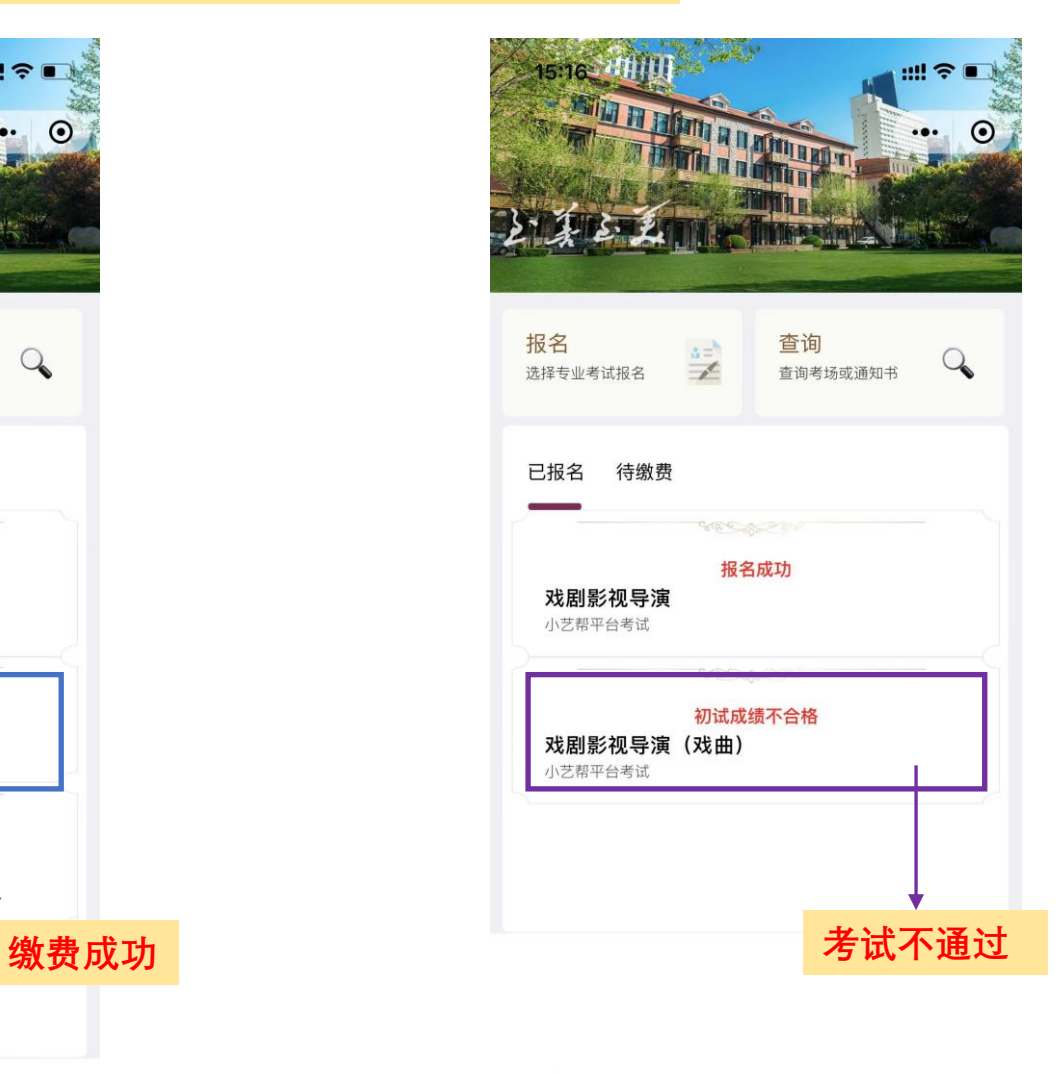

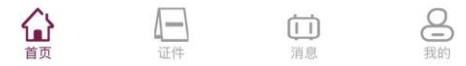

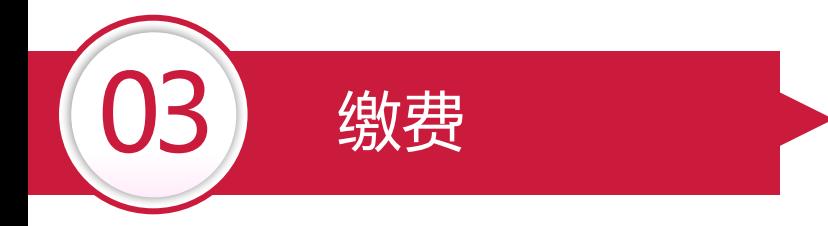

## **注意: 、本平台只进行终试考试的缴费,其他的缴费在小艺帮进行。**

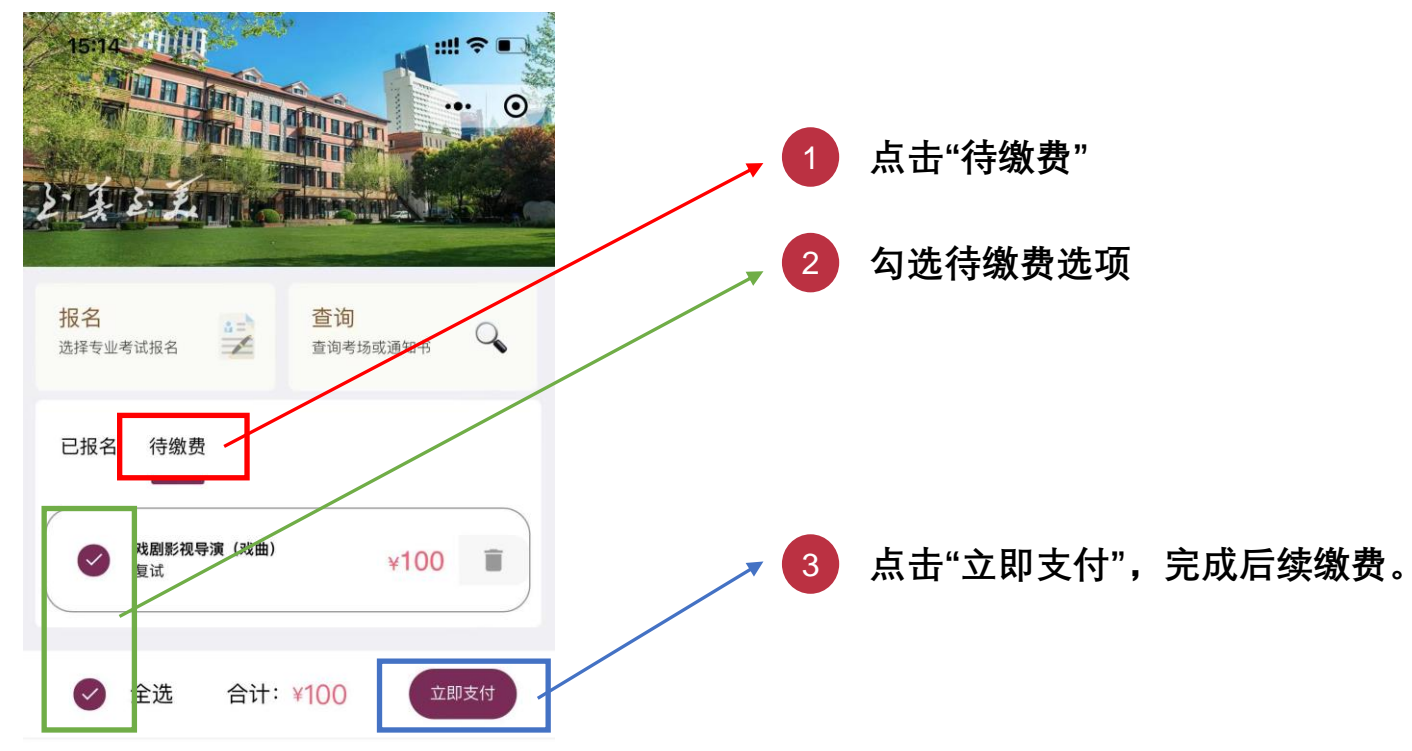

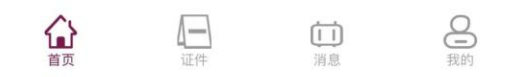

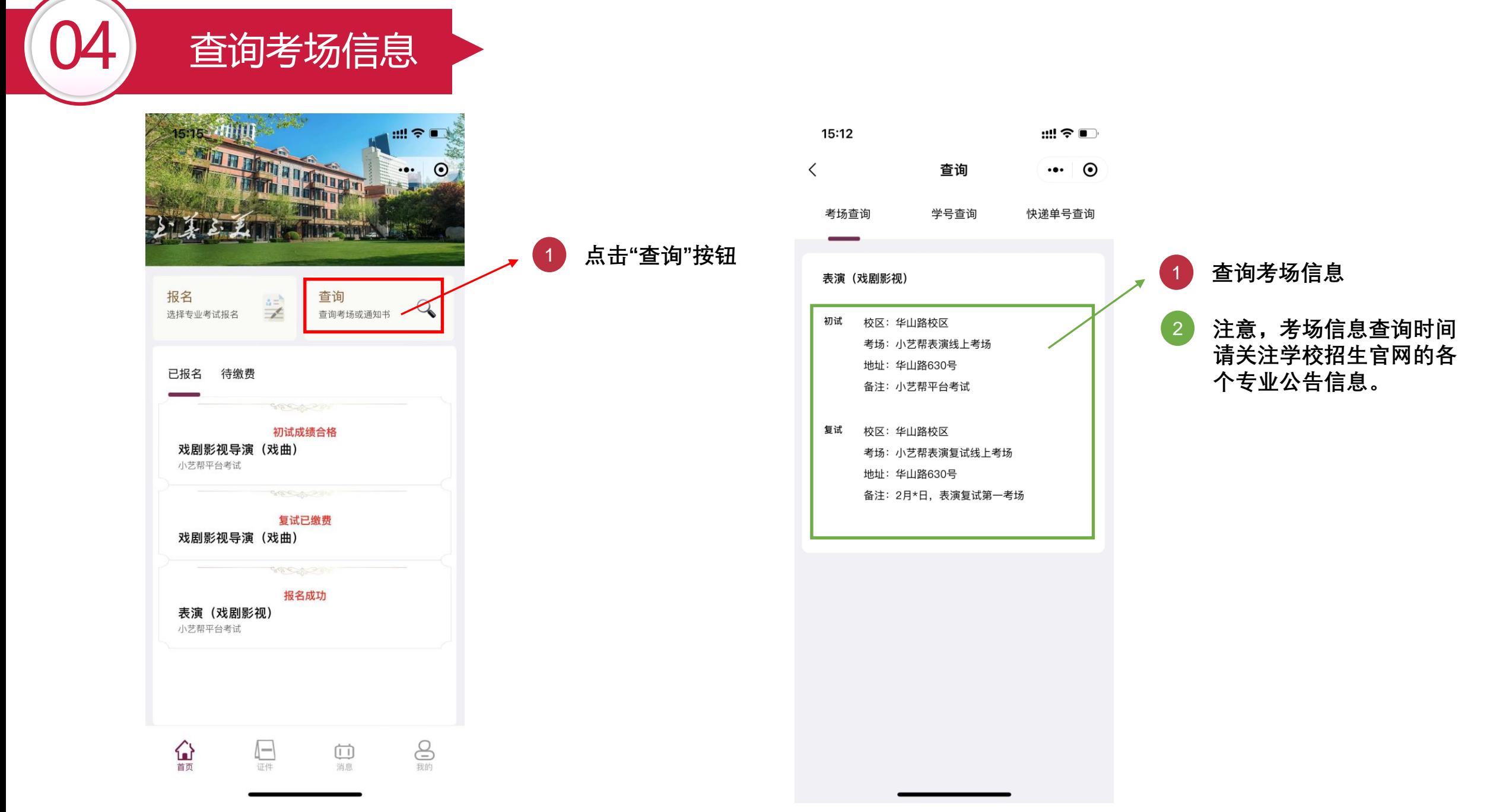